井 HPC.NRW

# INTRODUCTION TO LINUX

(in an HPC context)

Version 20.09 | HPC.NRW Competence Network

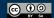

### THE VIM TEXT EDITOR

**HPC.NRW Competence Network** 

# INTRODUCTION TO LINUX

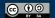

#### **TEXT EDITOR VIM**

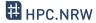

- Default Linux text editor: vi
  - Usually: vim (vi improved), includes syntax highlighting
- Completely inside console
- Advantages:
  - Always available
  - Very fast once you know commands
- Disadvantages:
  - Interface unlike most text editors
  - Steep learning curve

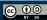

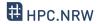

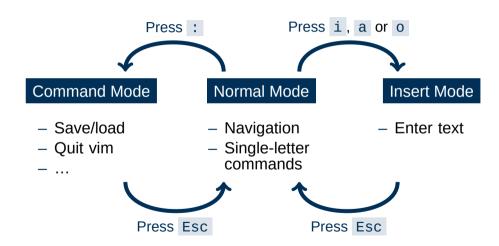

#### **COMMON VIM COMMANDS (OPENING AND QUITTING)**

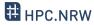

Opening: either vim or vim <filename>

:w Write (save) file

:w <filename> Write as new filename

:wq or :x or ZZ Write (save) file and quit

:q! Close file without saving

# **COMMON VIM COMMANDS (MOVEMENT)**

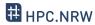

<arrow keys> move cursor in arrow direction

- h, j, k, l move cursor left, down, up, right
- Move to end of line
- gg Move cursor to first line
- **G** Move cursor to last line
- Jump forward to next word
- Jump backward to previous word
- Jump to matching character (default pairs: (), {}, [])

### **COMMON VIM COMMANDS (EDITING)**

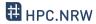

- **u** Undo last change
- <Ctrl-r> Redo last change
- Repeat last command
- x Delete character
- dd Delete (cut) entire line
- yy or Y Yank (copy) entire line
- Paste after cursor

# **COMMON VIM COMMANDS (SEARCHING)**

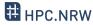

- **/pattern** Forward search for regular expression
- **?pattern** Backward search for regular expression
- n Repeat last search
- N Repeat last search in opposite direction
- %s/old/new/g Replace old pattern with new pattern on current line %s/old/new/g Replace old pattern with new pattern in entire file

#### ADDITIONAL THOUGHTS ON VIM

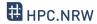

- Most common vim problem: forgetting which mode you are in
  - Run commands when you meant to type text
  - Remember u for undo

When in doubt: keep pressing Esc

- When to use vim:
  - Either only for simple things
  - Or commit to learning it (worth it in the long run)

Otherwise, you will spend a lot of time looking up commands

#### **ALTERNATIVE TEXT EDITORS**

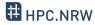

If all else fails, vim usually still works

ightarrow Knowing vim basics is important for all Linux users However I don't blame you if you look for something simpler for everyday use

- Most Linux computers have at least one text editor in addition to vim
  - gedit (requires X window connection)
  - nano
  - emacs (also very powerful and hard to master)
  - Not on cluster but common: kate (graphical)
  - MobaXTerm: built-in text editor